## **Test Tommaso**

This is a test page to see how it would work.

Title

Insert a picture

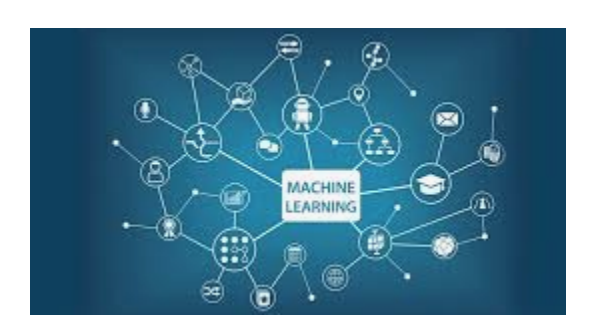

put a link to github

<https://github.com/tommasoboccali/paperdocker>

Insert JIRA

??

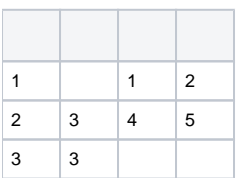

Insert code fragment

```
% Please use the skeleton file you have received in the
% invitation-to-submit email, where your data are already
% filled in. Otherwise please make sure you insert your
% data according to the instructions in PoSauthmanual.pdf
\documentclass{PoS}
\title{Containerization of CMS Applications with Docker}
\ShortTitle{Containerization of CMS Applications with Docker}
\author{Giulio Eulisse\\
            CERN\\
           E-mail: \email{Giulio.Eulisse@cern.ch}}
\author{Tommaso Boccali\\
            INFN-Pisa\\
          E-mail: \email{Tommaso.Boccali@pi.infn.it}}
\author{Enrico Mazzoni\\
            INFN-Pisa\\
            E-mail: \email{enrico.mazzoni@pi.infn.it}}
\hspace{-.05in} \label{lem:K} \hspace{-.05in} \hspace{-.05in} \hspace{-.05in} \hspace{-.05in} \hspace{-.05in} \hspace{-.05in} \hspace{-.05in} \hspace{-.05in} \hspace{-.05in} \hspace{-.05in} \hspace{-.05in} \hspace{-.05in} \hspace{-.05in} \hspace{-.05in} \hspace{-.05in} \hspace{-.05in} \hspace{-.05in} University of Bologna and INFN-Bologna, Italy\\
 E-mail: \email{daniele.bonacorsi@unibo.it}}
```